#### Andreas Zeller **The Scientific Method**

#### **A Sample Program**

\$ sample 9 8 7 Output: 7 8 9

\$ sample 11 14 Output: 0 11

Where's the *error* that *causes* this failure?

#### **Errors**

What's the error in the sample program?

• An *error* is a deviation from what's correct, right, or true. (IEEE glossary)

To prove that something is an error, we must *show the deviation:*

• *Simple* for failures, *hard* for the program Where does sample.c deviate from – what?

#### **Causes and Effects**

What's the cause of the sample failure?

• The *cause* of any event ("effect") is a preceding event without which the effect would not have occurred.

To prove causality, one must show that

**• the effect occurs when the cause occurs** • the effect does *not* occur when the cause does not.

# **Establishing Causality**

In natural and social sciences, causality is often hard to establish.

- Did long lines at election sites cause George W. Bush to become president?
- Did drugs cause the death of Elvis?
- Does CO<sub>2</sub> production cause global warming?

## **Repeating History**

- To determine causes formally, we would have to *repeat history* – in an alternate world that is as close as possible to ours.
- Since we cannot repeat history, we have to *speculate* what *would* have happened.
- Some researchers have suggested to drop the concept of causality altogether

#### **Repeating Runs**

In computer science, we are luckier:

- Program runs can be controlled and repeated at will (well, almost: physics can't be repeated)
- Abstraction is kept to a minimum the program is the real thing.

## **"Here's the Bug"**

• Some people are good at guessing causes!

• Unfortunately, intuition is hard to grasp:

- Requires *a priori knowledge*
- Does not work in a systematic and reproducible fashion
- In short: *Intuition cannot be taught*

#### **The Scientific Method**

- The *scientific method* is a general pattern of how to find a *theory* that explains (and predicts) some aspect of the universe
- Called "scientific method" because it's supposed to summarize the way that (experimental) scientists work

#### **The Scientific Method**

- 1. Observe some aspect of the universe.
- 2. Invent a *hypothesis* that is consistent with the observation.
- 3. Use the hypothesis to make *predictions.*
- 4. Tests the predictions by experiments or observations and modify the hypothesis.
- 5. Repeat 3 and 4 to refine the hypothesis.

### **A Theory**

- When the hypothesis explains all experiments and observations, the hypothesis becomes a *theory.*
- A theory is a hypothesis that
	- explains earlier observations
	- predicts further observations
- In our context, a theory is called a *diagnosis* (Contrast to popular usage, where a theory is a vague guess)

#### **Mastermind**

• A Mastermind game is a typical example of applying the scientific method.

**• Create hypotheses** until the theory predicts the secret.

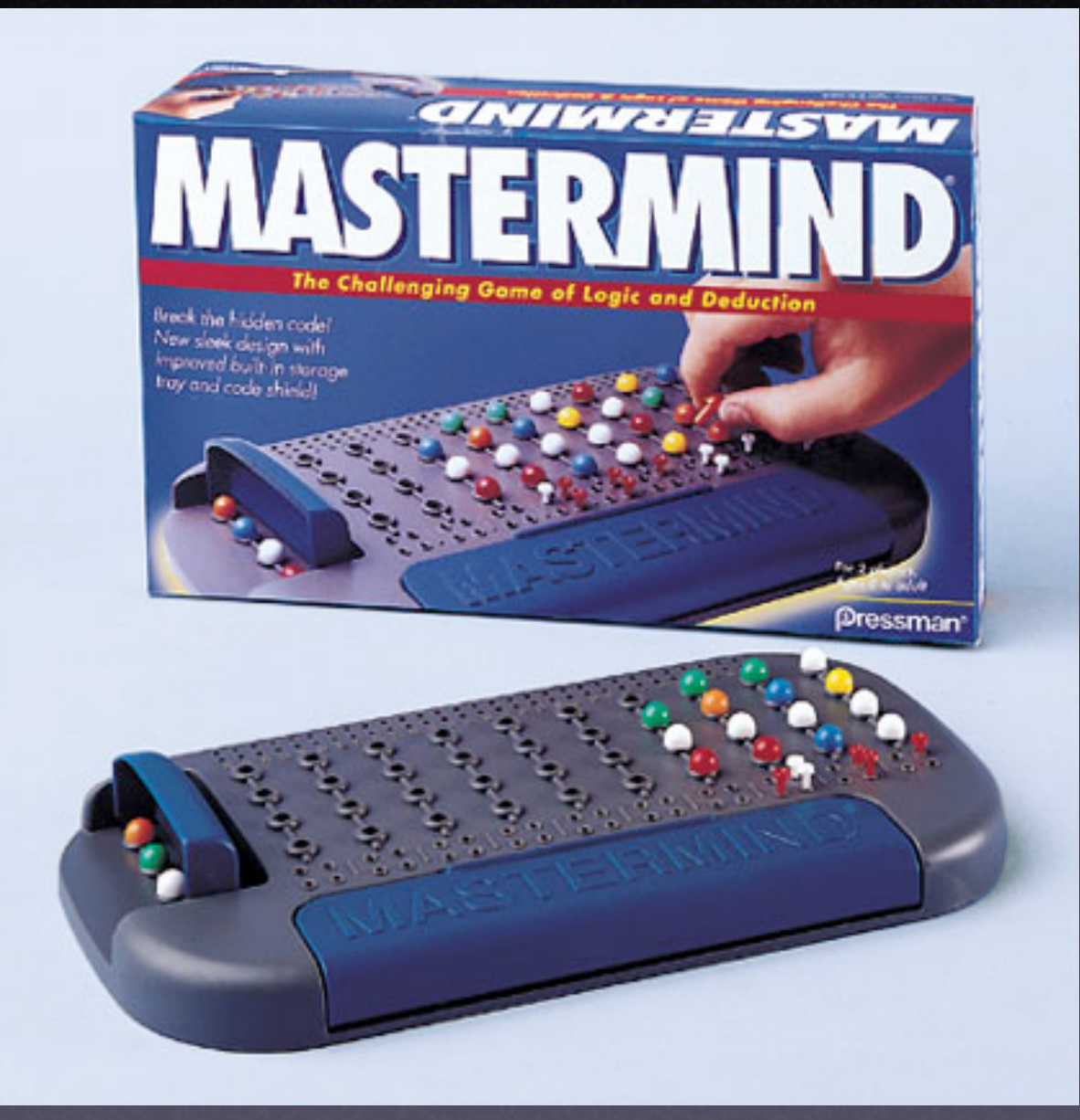

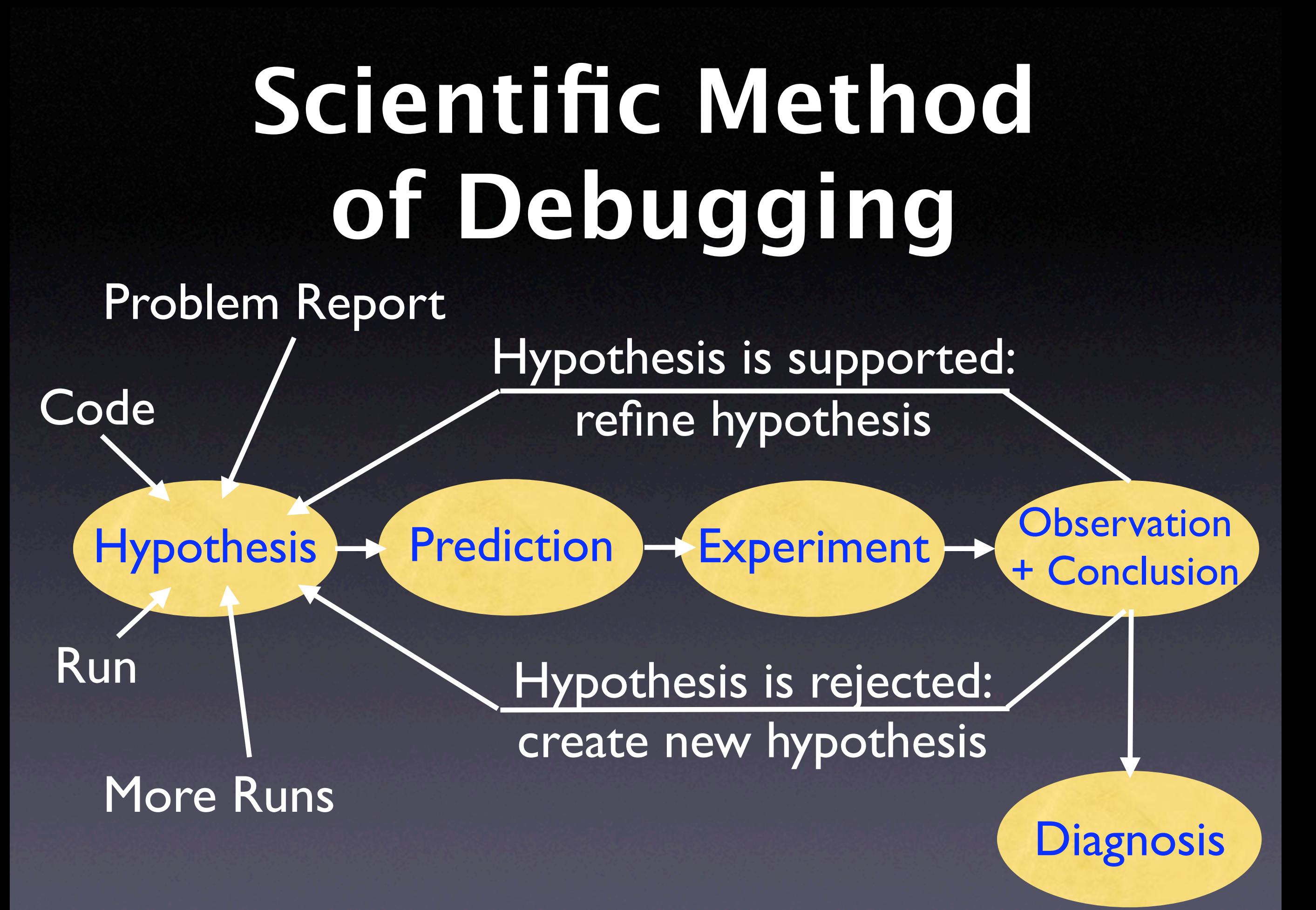

#### **A Sample Program**

\$ sample 9 8 7 Output: 7 8 9

\$ sample 11 14 Output: 0 11

Let's use the scientific method to debug this.

# **Initial Hypothesis**

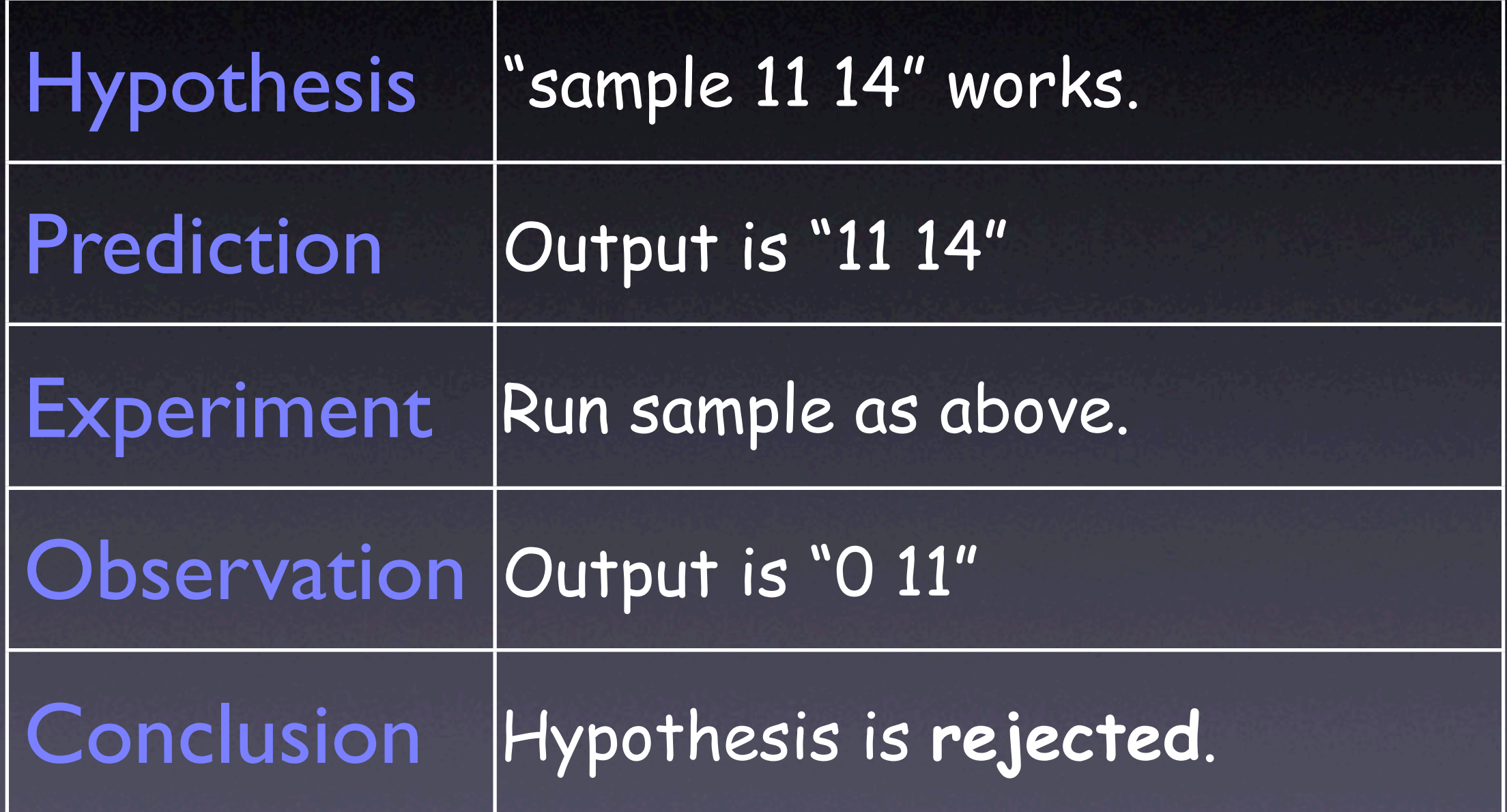

```
int main(int argc, char *argv[])
{
     int *a;
     int i;
    a = (int * )malloc((argc - 1) * sizeof(int));
    for (i = 0; i < argc - 1; i++)\overline{a[i]} = \overline{a}toi(argv[i + 1]);
     shell_sort(a, argc);
     printf("Output: ");
    for (i = 0; i < argc - 1; i++) printf("%d ", a[i]);
    printf("\n");
     free(a);
     return 0;
}
                                            Does a<sup>[0]</sup> = 0 hold?
```
# **Hypothesis 1: a[]**

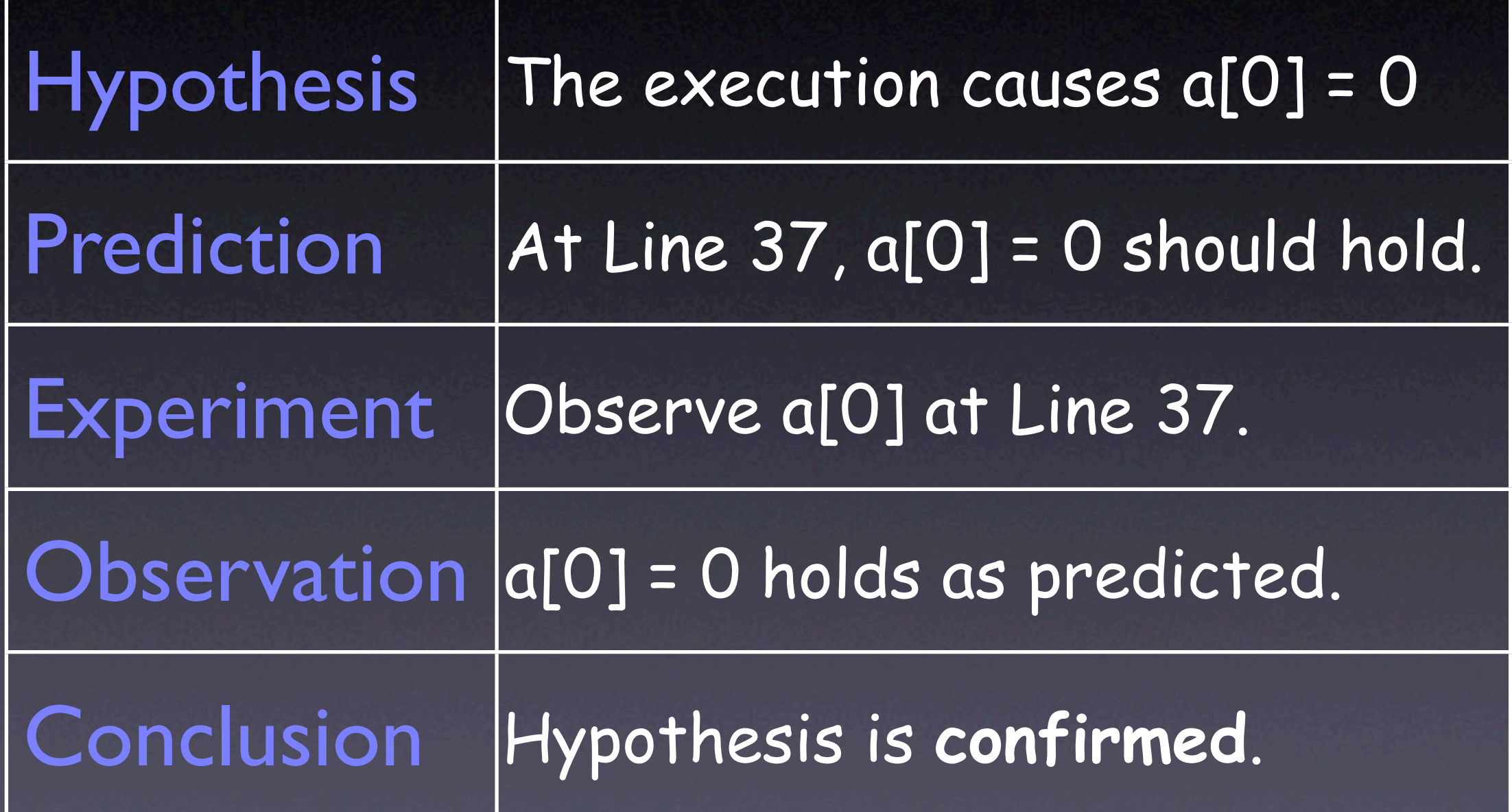

```
static void shell_sort(int a[], int size)
{
     int i, j;
    int h = 1;
     do {
        h = h * 3 + 1;} while (h \leq size);
     do {
        h /= 3;
        for (i = h; i < size; i++){5}int v = a[i];for (j = i; j >= h \& a[j - h] > v; j == h)a[j] = a[j - h]; if (i != j)
                a[j] = v; }
     } while (h != 1);
}
                                    Is the state sane here?
```
### **Hypothesis 2: shell\_sort()**

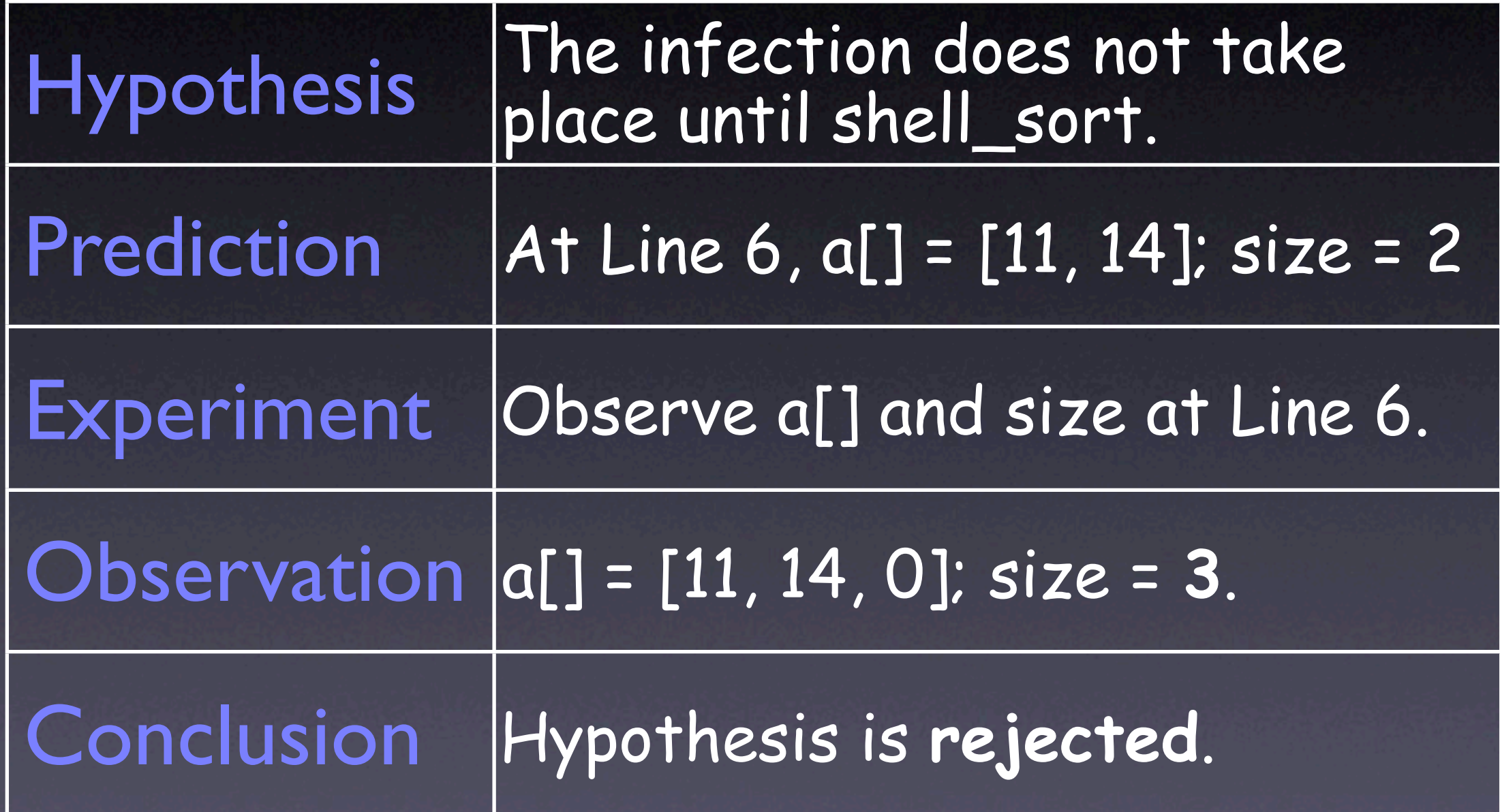

# **Hypothesis 3: size**

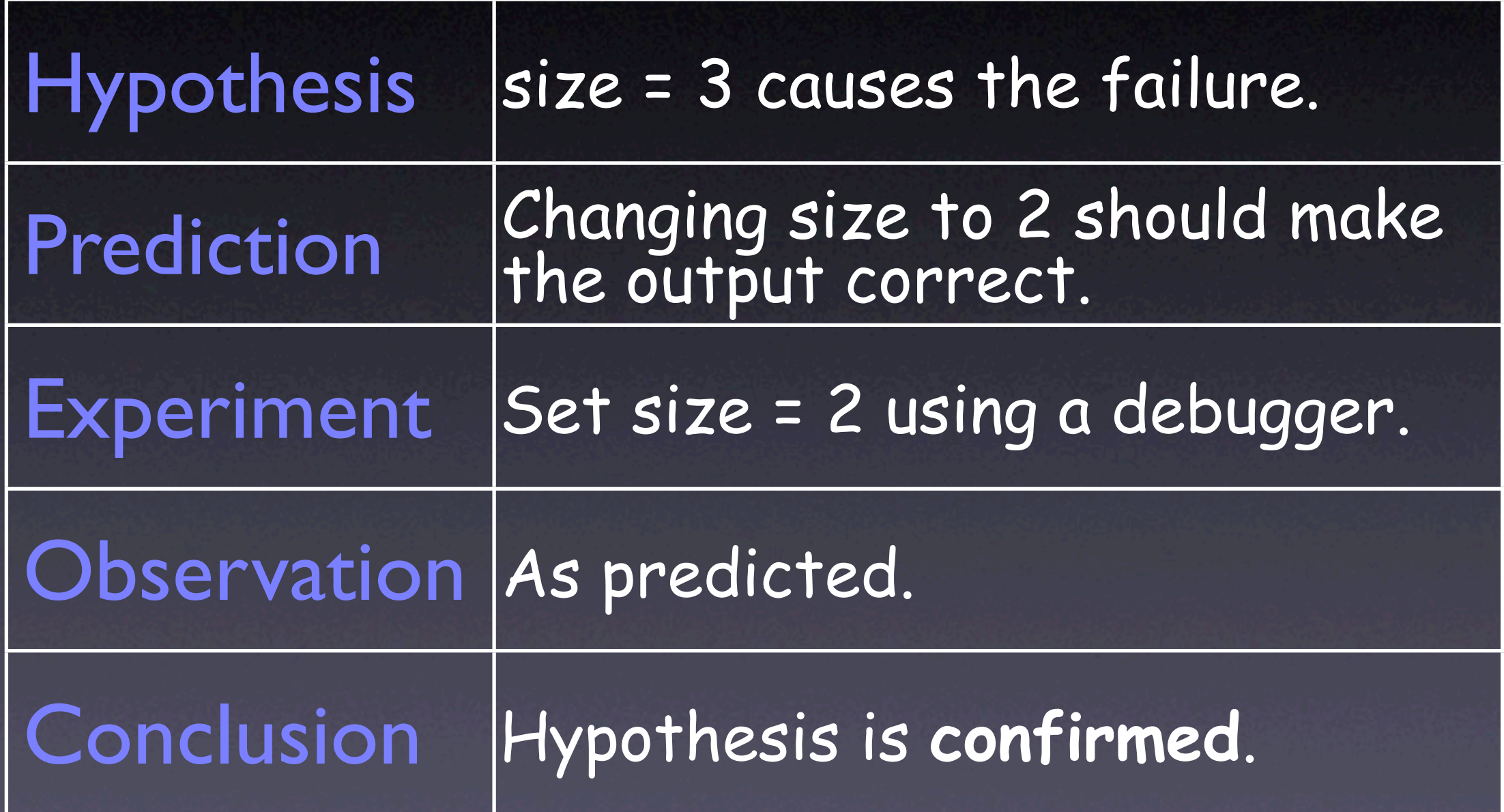

## **Fixing the Program**

```
int main(int argc, char *argv[])
{
```
 int \*a; int i;

...

}

 $a = (int * )$ malloc((argc - 1) \* sizeof(int)); for  $(i = 0; i < argc - 1; i++)$  $a[i] = atoi(argv[i + 1]);$ 

shell\_sort(a, argc);  $1$ );

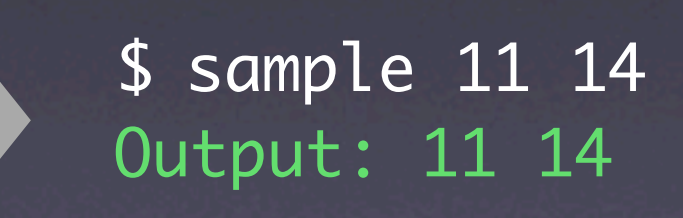

# **Hypothesis 4: argc**

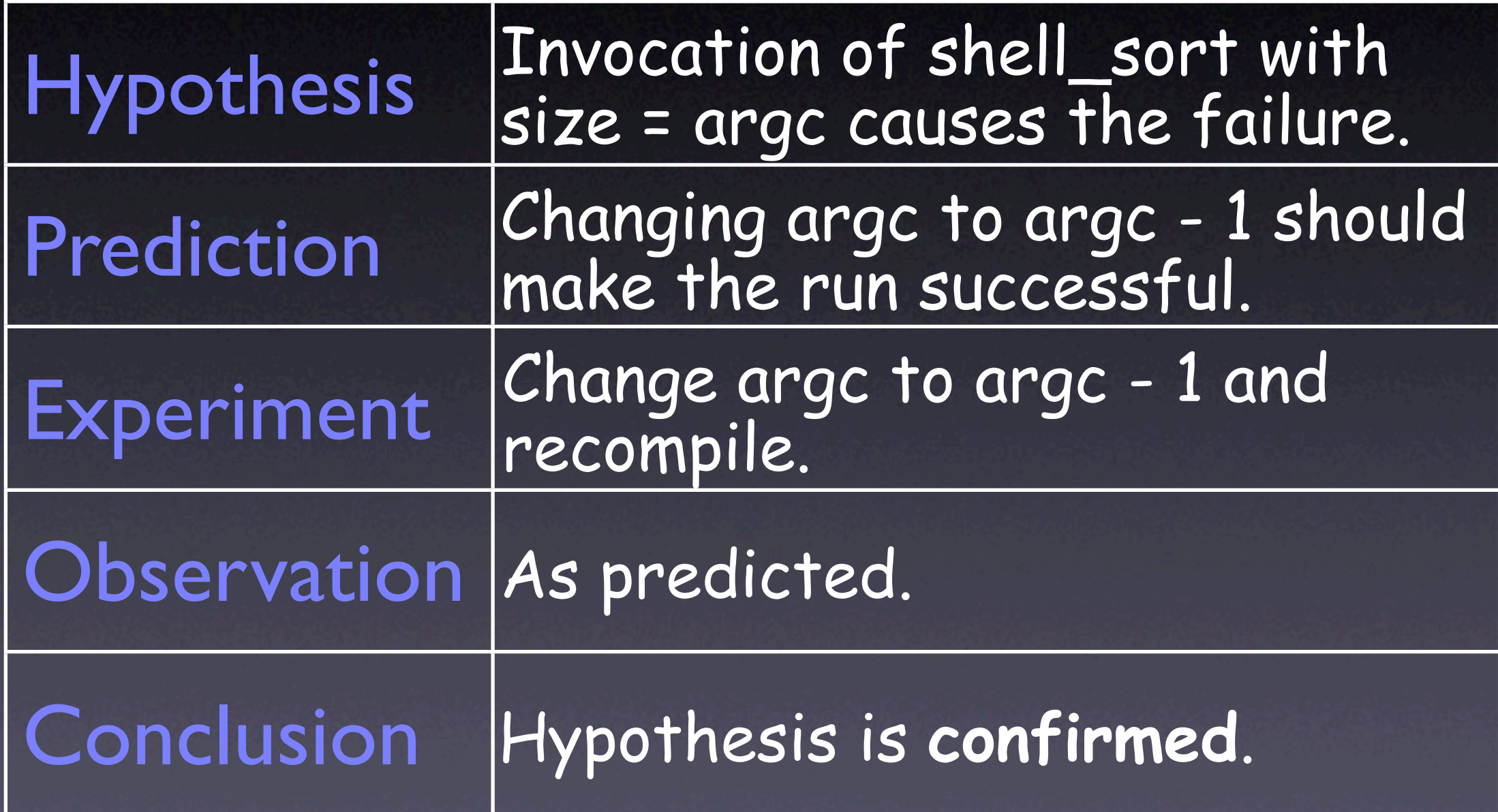

## **The Diagnosis**

- Cause is "Invoking shell sort() with argc" **• Proven by two experiments:** • Invoked with argc, the failure occurs; • Invoked with argc - I, it does not.
- Side-effect: we have a *fix* (Note that we don't have *correctness –* but take my word)

## **Explicit Debugging**

- Being explicit is important to understand the problem.
- Just *stating* the problem can already solve it.

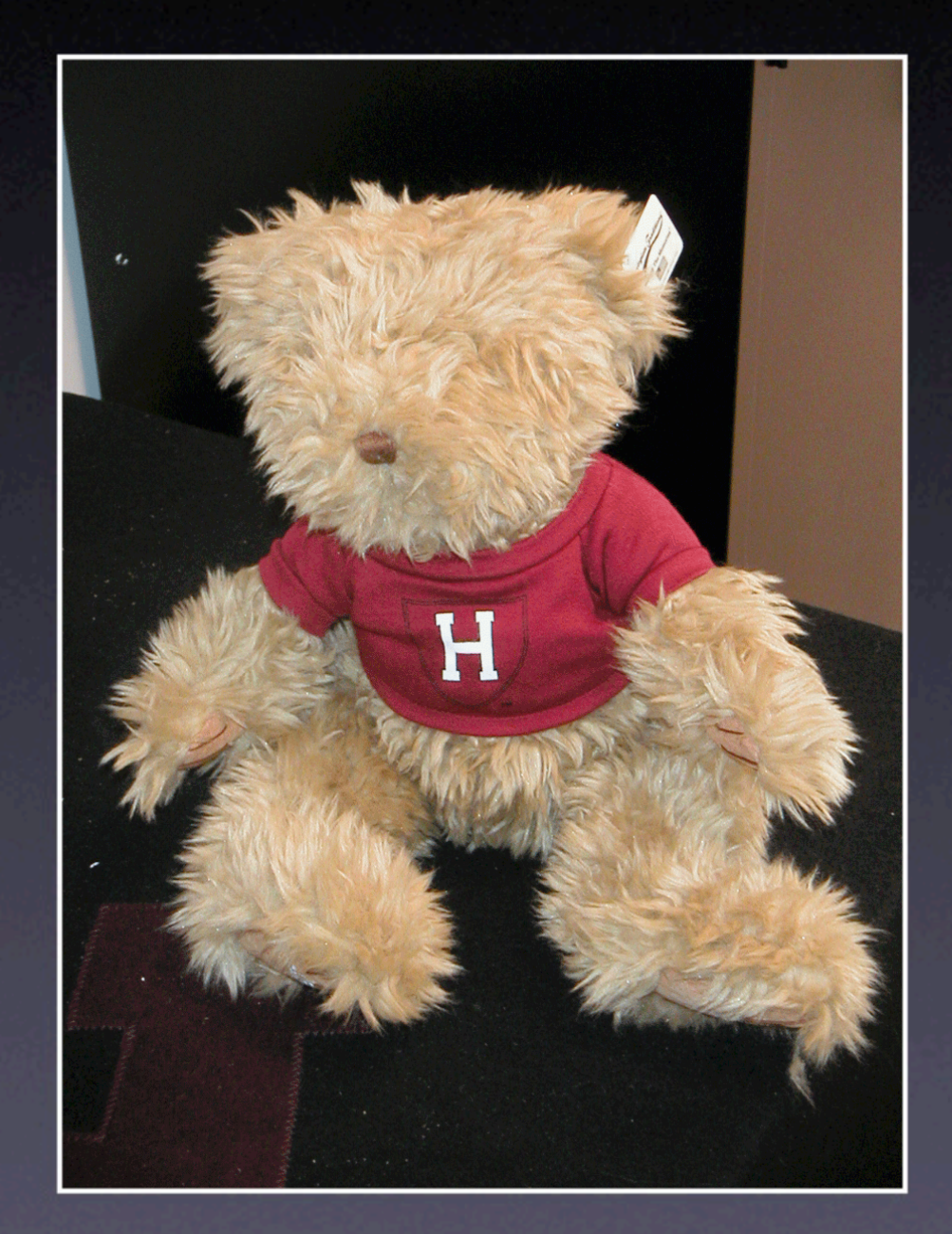

# **Keeping Track**

- In a Mastermind game, *all* hypotheses and observations are explicit.
- Makes playing the game much easier.

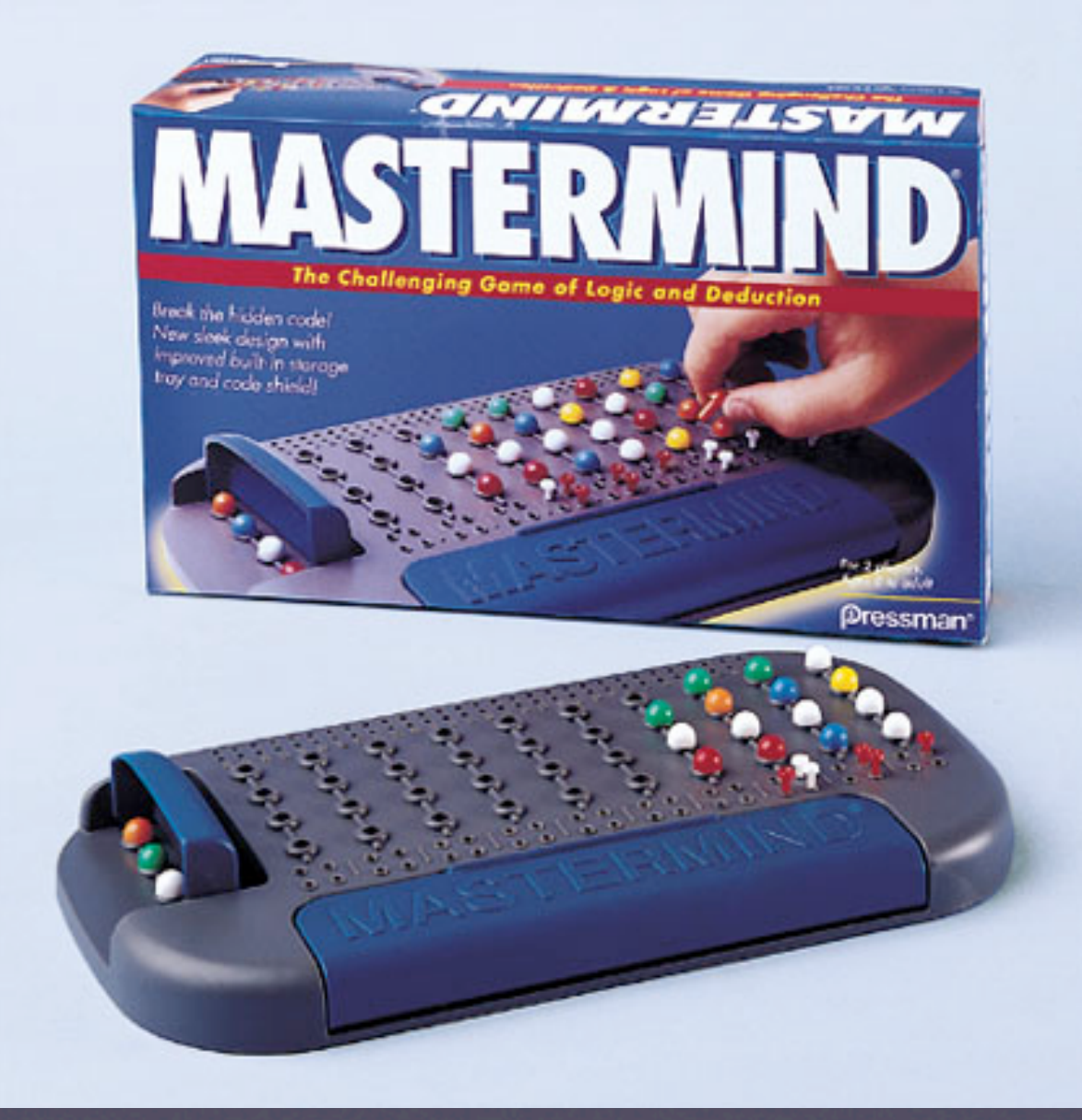

# **Implicit Debugging**

- Remember your last debugging session: Did you write down hypotheses and observations?
- Not being explicit forces you to keep all hypotheses and outcomes *in memory*
- Like playing Mastermind in memory

#### **Daysleeper**

I'm the screen, the blinding light I'm the screen, I work at night I see today with a newsprint fray My night is colored headache grey Don't wake me with so much Daysleeper

> R.E.M.D. PER

### **Keep a Notebook**

Everything gets written down, formally, so that you know at all times

- where you are,
- where you've been,
- where you're going, and
- where you want to get.

Otherwise the problems get so complex you get lost in them.

#### **What to Keep**

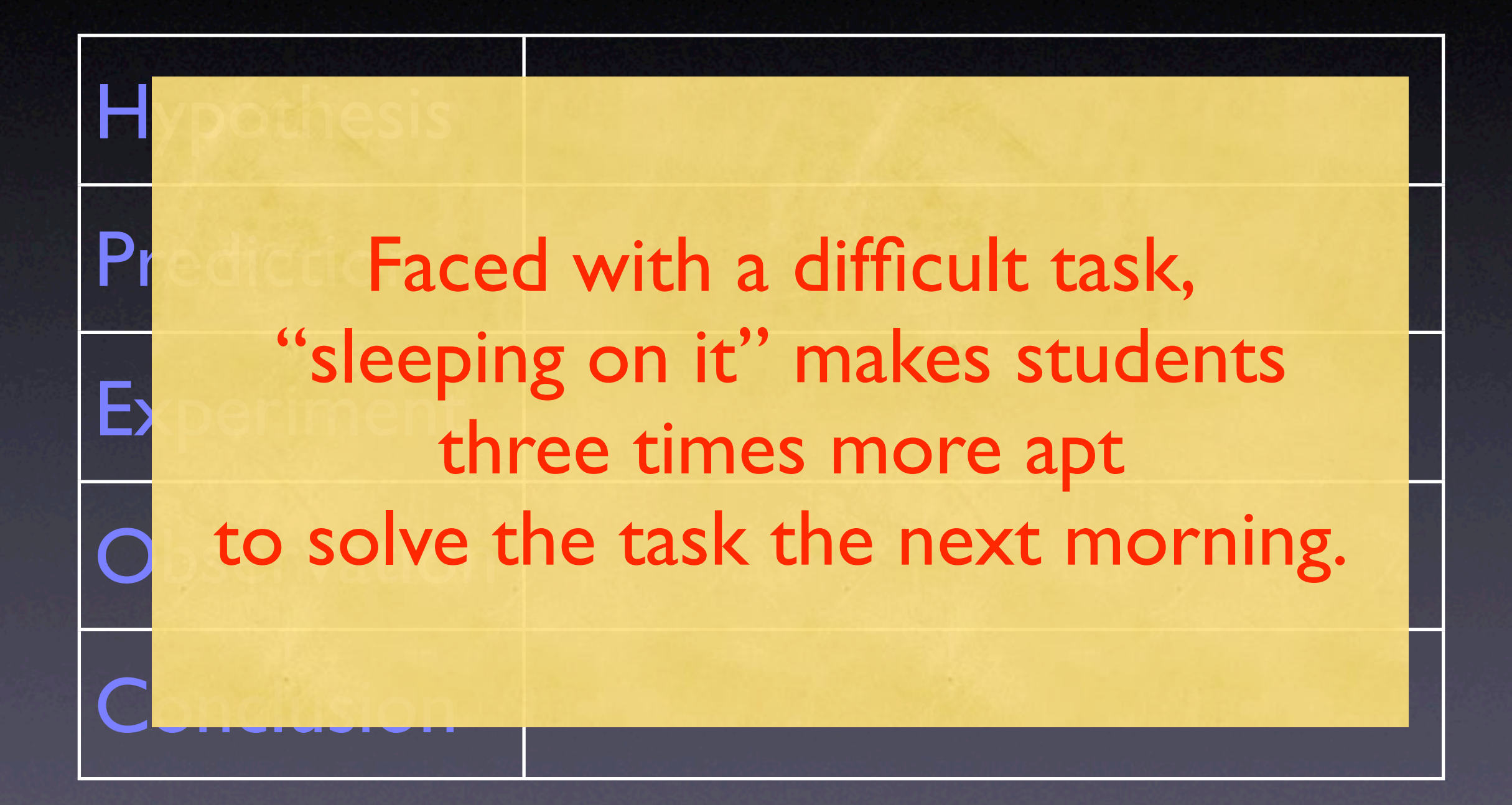

### **Quick and Dirty**

- Not every problem needs the strength of the scientific method or a notebook – a quick-and-dirty process suffices.
- Suggestion: Go quick and dirty for 10 minutes, and then apply the scientific method.

# **Algorithmic Debugging**

Is this correct? Is this correct?

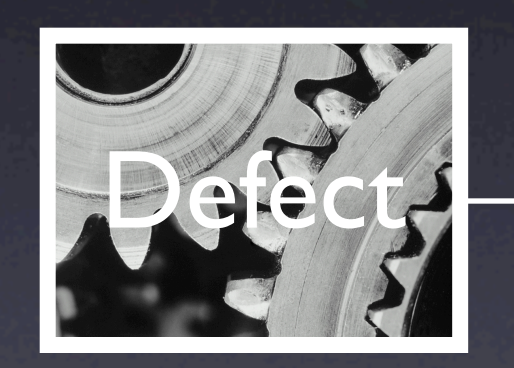

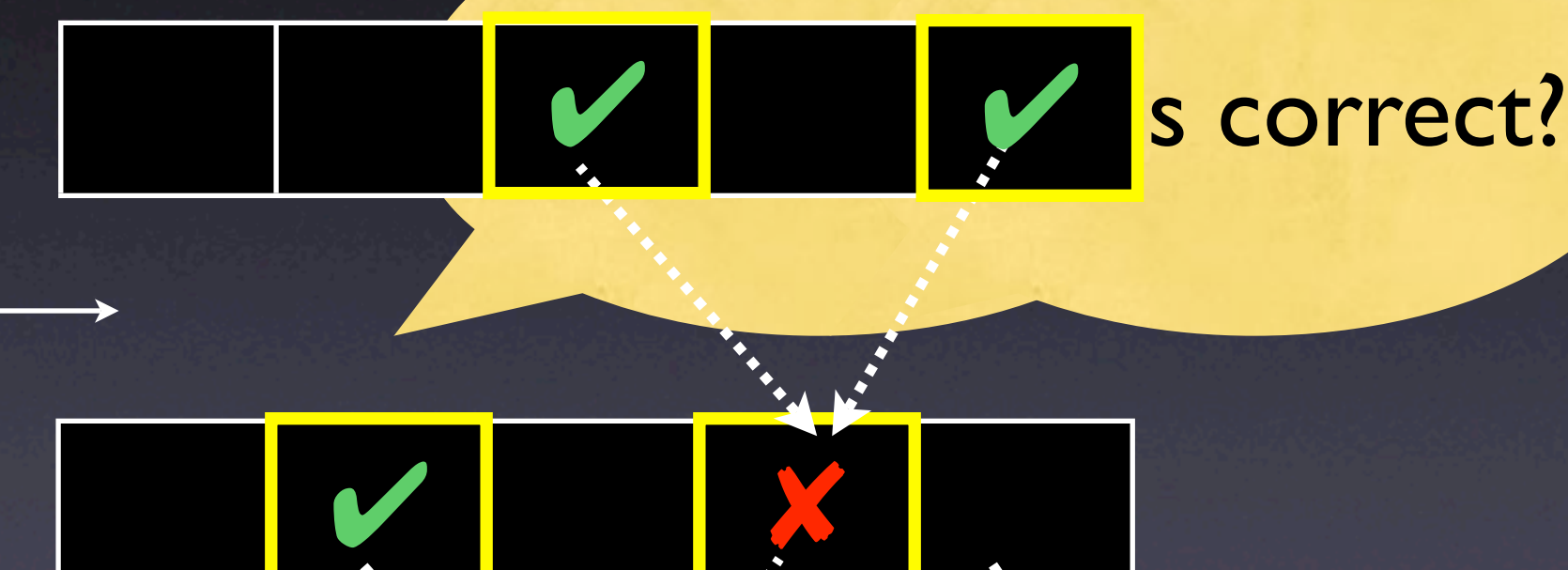

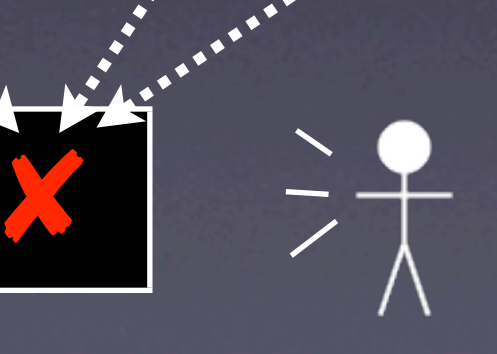

# **Algorithmic Debugging**

- 1. Assume an incorrect result R with origins O<sub>1</sub>, O<sub>2</sub>, …, O<sub>n</sub>
- 2. For each O<sub>i</sub>, enquire whether O<sub>i</sub> is correct
- 3. If some O<sub>i</sub> is incorrect, continue at Step 1
- 4. Otherwise (all O<sub>i</sub> are correct), we found the defect

```
def insert(elem, list):
    if len(list) == 0: return [elem]
    head = list[0]tail = list[1:1] if elem <= head:
         return list + [elem]
     return [head] + insert(elem, tail)
```

```
def sort(list):
     if len(list) <= 1:
         return list 
    head = list[0]tail = list[1:] return insert(head, sort(tail))
```
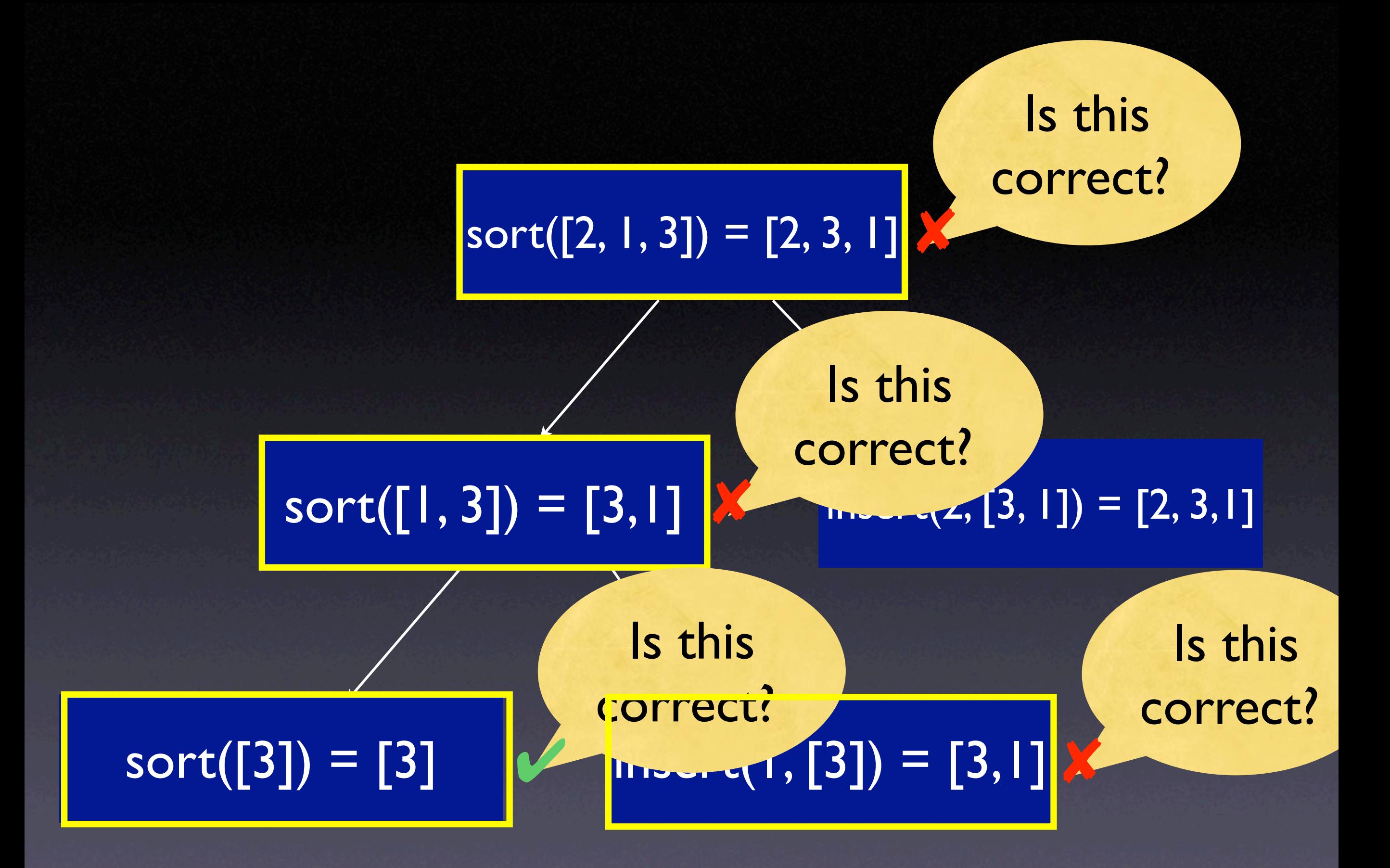

#### **Defect Location**

• insert() produces an incorrect result and has no further origins:

• It must be the source of the incorrect value

 $insert(1, [3]) = [3, 1]$   $X$ 

```
def insert(elem, list):
    if len(list) == 0: return [elem]
    head = list[0]tail = list[1:1] if elem <= head:
         return list + [elem]
     return [head] + insert(elem, tail)
                              [elem] + list
```

```
def sort(list):
     if len(list) <= 1:
         return list 
    head = list[0]tail = list[1:] return insert(head, sort(tail))
```
#### **Discussion**

**PERIOTE: Detects defects systematically** Works naturally for logical + functional computations Won't work for large states (and imperative computations) **23 Do programmers like being driven?** 

#### **Oracles**

- In algorithmic debugging, the user acts as an *oracle* – telling correct from false results
- With an *automatic oracle* could isolate any defect automatically.
- How complex would such an oracle be?

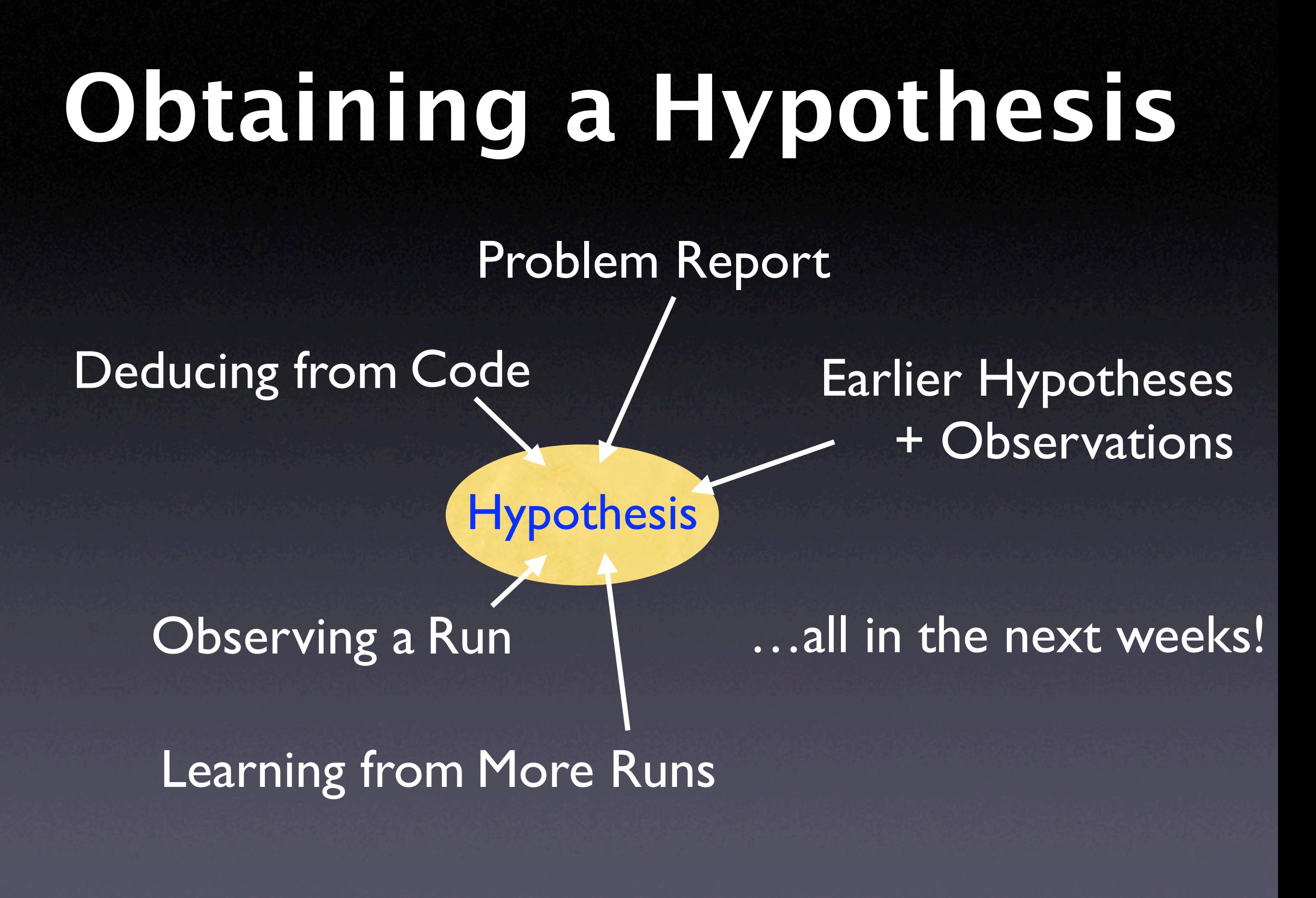

### **Sources of Hypotheses**

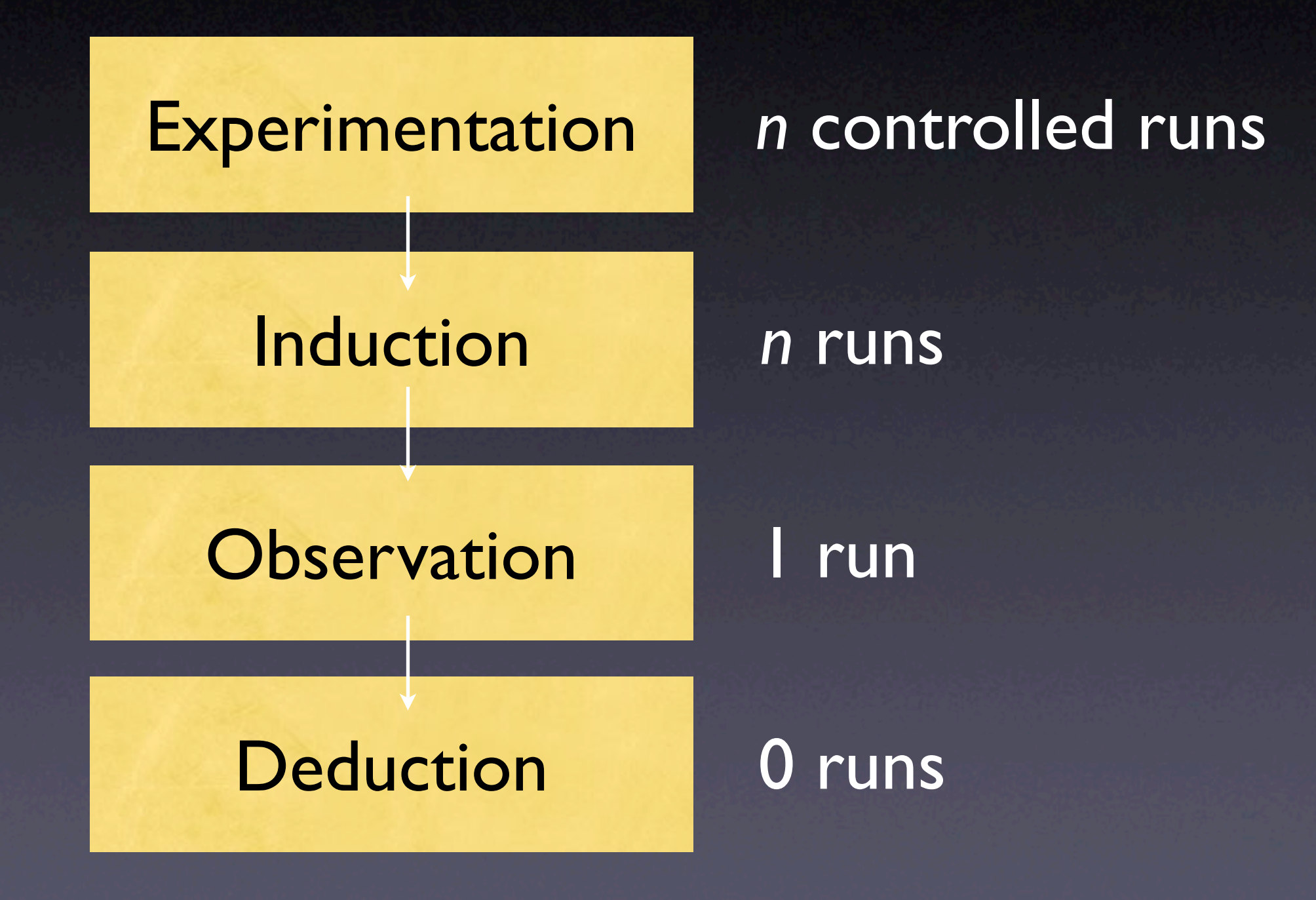

#### **Concepts**

A *cause* of any event ("effect") is a preceding event without which the effect would not have occurred.

 $\star$  To isolate a failure cause, use the *scientific method.*

Make the problem and its solution *explicit.*

#### **Concepts**

\* Automated debugging organizes the scientific method by having the user assess outcomes

 $\star$  Best suited for functional and logical programs

This work is licensed under the Creative Commons Attribution License. To view a copy of this license, visit

http://creativecommons.org/licenses/by/1.0

or send a letter to Creative Commons, 559 Abbott Way, Stanford, California 94305, USA.